# **CSE 410/510 Special Topics: Software Security**

#### Instructor: Dr. Ziming Zhao

Location: Obrian 109 Time: Monday, Wednesday 5:00PM-6:20PM

### **Course Evaluation**

Begins: 3/6/2022 Ends: 3/13/2022

If 90% of student submit the evaluation, all of the class will get **10** bonus points.

44 students. So 40 **evaluations**!!

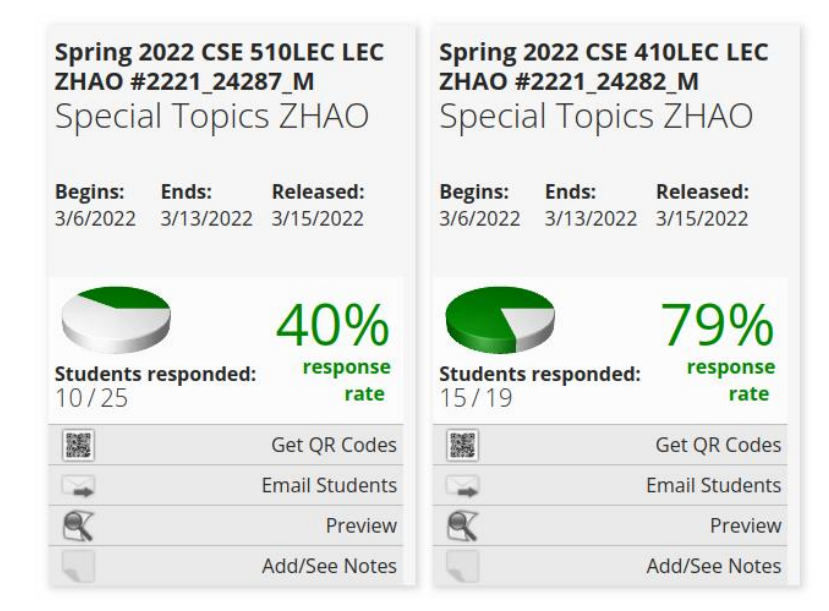

### **Midterm Written Exam and CTF**

3/14/2022 and 3/16/2022 in class. **Must be in-person**.

3 hours in total.

## **Bypass Canary** -fstack-protector

## **Bypass Canary**

- 1. Read the canary from the stack due to some information leakage vulnerabilities, e.g. format string
- 2. Brute force. 32-bit version. Least significant is 0, so there are 256^3 combinations =  $16,777,216$

If it take 1 second to guess once, it will take at most 194 days to guess the canary

### **Bypass Canary - Apps using fork()**

- 1. Canary is generated when the process is created
- 2. A child process will not generate a new canary
- 3. So, we do not need to guess 3 bytes canary at the same time. Instead, we guess one byte a time. At most  $256*3 = 768$  trials.

### **code/bypasscanary**

```
#include <stdio.h>
#include <string.h>
#include <stdlib.h>
#include <unistd.h> 
char g buffer[200] = {0};
int g read = 0;
int vulfoo()
{
        char buf[40];
        FILE *fp;
        while (1)
         {
                 fp = fopen("/tmp/exploit", "r");
                 if (fp)
                          break;}
         usleep(500 * 1000);
         g read = 0;
         memset(g_buffer, 0, 200);
         g_{\text{read}} = \text{freq}(g_{\text{buffer}}, 1, 70, fp);printf("Child reads %d bytes. Guessed canary is %x.\n", 
g_read, *((int*)(&g_buffer[40])));
                                                                                            memcpy(buf, g_buffer, g_read);
                                                                                            fclose(fp);
                                                                                            remove("/tmp/exploit");
                                                                                            return 0;
                                                                                    }
                                                                                   int main(int argc, char *argv[])
                                                                                    {
                                                                                            while(1)
                                                                                             {
                                                                                                     printf("\n");
                                                                                                     if (fork() == 0)
                                                                                                     {
                                                                                                              //child
                                                                                                              printf("Child pid: %d\n", getpid());
                                                                                                              vulfoo();
                                                                                                              printf("I pity the fool!\n");
                                                                                                              exit(0);
                                                                                                     }
                                                                                                     else
                                                                                                     {
                                                                                                              //parent
                                                                                                              int status;
                                                                                                              printf("Parent pid: %d\n", getpid());
                                                                                                              waitpid(-1, &status, 0);
                                                                                                     } } 
                                                                                    }
```
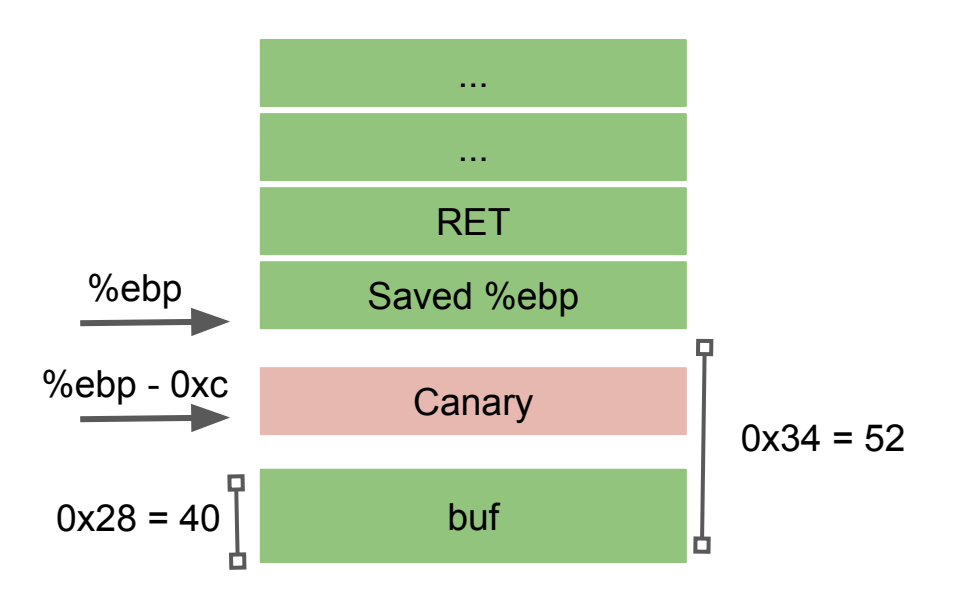

**bc**

Canary: 0x??????00

### **Demo**

- 1. Assume ASLR is disable.
- 2. To make things easier, we put the shellcode in env variable.
- 3. Write a script to guess the canary byte by byte.
- 4. Send the full exploit to the program

export SCODE= $\frac{2}{5}$ (python2 -c "print '\x90'\*500 + '\x6a\x67\x68\x2f\x66\x6c\x61\x31\xc0\x40\x40\x40\x40\x40\x89\xe3\x31\xc9\x31\xd2\xc d\x80\x89\xc1\x31\xf6\x66\xbe\x01\x01\x66\x4e\x31\xc0\xb0\xbb\x31\xdb\x43\x31\xd2\x cd\x80\x31\xc0\x40\xcd\x80'")